# Debugging Tools on Perlmutter

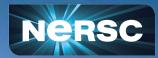

NERSC New User Training Sept 08, 2023 Justin Cook User Engagement Group

#### Outline

- Debug programs graphically with DDT and TotalView full-fledged debuggers
- CUDA-gdb and Compute Sanitizer (aka CUDA-memcheck) are non-MPI CUDA debuggers provided by NVIDIA
- Can debug parallel programs with gdb4hpc, another text-based GDB-like tool
- Find memory-related bugs with valgrind4hpc and sanitizers4hpc
- Debug crashed or deadlocked programs with STAT and ATP
- <u>https://docs.nersc.gov/tools/debug/</u>

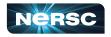

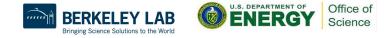

# Before we start debugging

- Setup a remote desktop connection
- Compile your program
- Setup your environment
- Allocate compute resources

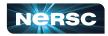

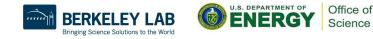

#### Setup a remote desktop connection

- NoMachine (<u>https://docs.nersc.gov/connect/nx/</u>)
- Better performance than traditional x11 forwarding over ssh
- DDT and TotalView have their own remote connections that can also be used

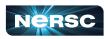

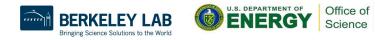

# Compile your program

- Generate debugging data and disable compiler optimizations
- C
  - cc -g -O0 -o program program.c
- Fortran
  - ftn -g -O0 -o program program.f90
- CUDA
  - nvcc -g -O0 -G -o program program.cu

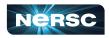

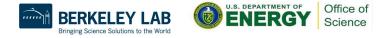

# Setup your environment

- Allow creation of core files
  - ulimit -c unlimited
- Abort and create core file on error
  - export MPICH\_ABORT\_ON\_ERROR=1
  - export CUDA\_ENABLE\_COREDUMP\_ON\_EXCEPTION=1
- Use cray-cti module for HPE / Cray tools
  - module load cray-cti
  - export CTI\_WLM\_IMPL=slurm
  - <u>https://github.com/common-tools-interface/cti</u>

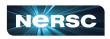

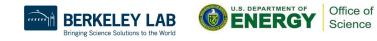

# Allocating nodes for debugging

#### • CPU

- salloc [options] -q interactive -C cpu
- GPU
  - salloc [options] -q interactive -C gpu
- https://docs.nersc.gov/jobs/policy/#qos-limits-and-charges

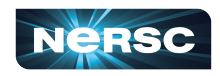

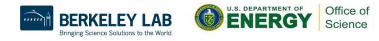

# **Distributed Debugging Tool (DDT)**

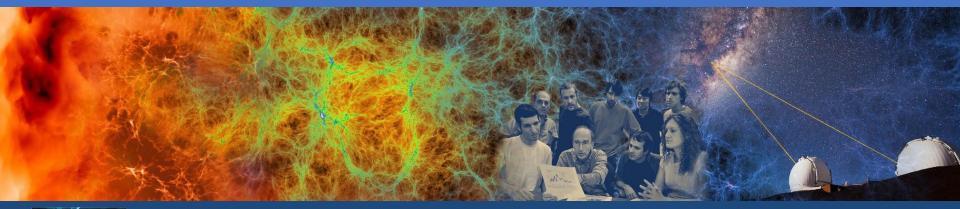

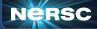

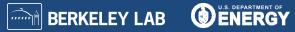

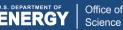

### Debugging programs with DDT

- Supports MPI, OpenMP, OpenACC, CUDA, Python
- Developed by Linaro (previously Allinea, ARM)
- Remote client
  - <u>https://docs.nersc.gov/tools/debug/ddt/#reverse-connect-using-remote-client</u>
- module load forge
- ddt [options] ./program
- https://docs.nersc.gov/tools/debug/ddt/

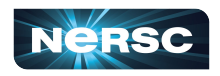

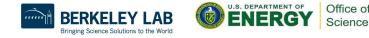

| Tutorials<br>arm.com                                                                                                    | • •                        | X Arm DDT - Arm Forge 21.0.2                                     |
|----------------------------------------------------------------------------------------------------|----------------------------|------------------------------------------------------------------|
| FORGE   RUN   Run and debug a program.   RUN   Run and debug a program.   ATTACH   Attach to an already running program.   OPEN CORE   Open a core file from a previous run.   MANUAL LAUNCH (ADVANCED)   Manually launch the backend yourself.   OPTIONS   Remote Launch:   Off   QUIT | File Edit View Control Too | ols <u>W</u> indow <u>H</u> elp                                  |
| ATTACH<br>Attach to an already running program.<br>OPEN CORE<br>Open a core file from a previous run.<br>MANUAL LAUNCH (ADVANCED)<br>Manually launch the backend yourself.<br>OPTIONS<br>Remote Launch:<br>Off<br>QUIT                                                                  |                            |                                                                  |
| Manually launch the backend yourself.         OPTIONS         Remote Launch:         Off         QUIT         Licence Serial: 10734                                                                                                    |                            | ATTACH<br>Attach to an already running program.<br>OPEN CORE     |
| Tutorials<br>arm.com<br>Licence Serial: 10734 ?                                                                                                    |                            | Manually launch the backend yourself. OPTIONS Remote Launch: Off |
| Arm Forge 21.0.2                                                                                                    | Tutorials<br>arm.com       |                                                                  |
|                                                                                                    |                            | Arm Forge 21.0.2                                                 |

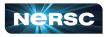

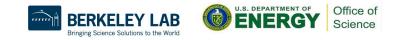

|                            | /pscratch/sd/e/elvis | s/debugging/jacobi_mpi   | Details |
|----------------------------|----------------------|--------------------------|---------|
| Application:               | /pscratch/sd/e/elv   | vis/debugging/jacobi_mpi | -       |
| Arguments:                 |                      |                          |         |
| std <u>in</u> file:        |                      |                          | -       |
| Working Dire               | ctory:               |                          | -       |
| ✓ MPI: 24 p                | rocesses, SLURM      | (generic)                | Details |
| Number of Pr               | ocesses: 24          | \$                       |         |
| -                          | s per Node           |                          |         |
|                            |                      |                          |         |
| and a second second second | on: SLURM (gener     | ic) Change               |         |
| srun argumer               | its                  |                          |         |
|                            |                      |                          |         |
| OpenMP                     |                      |                          |         |
| OpenMP<br>CUDA             |                      |                          |         |
| CUDA                       | Debugging            |                          |         |
| CUDA                       | Debugging            |                          |         |
| CUDA<br>Memory<br>Submit t | Debugging            |                          |         |

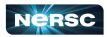

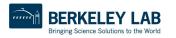

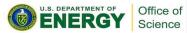

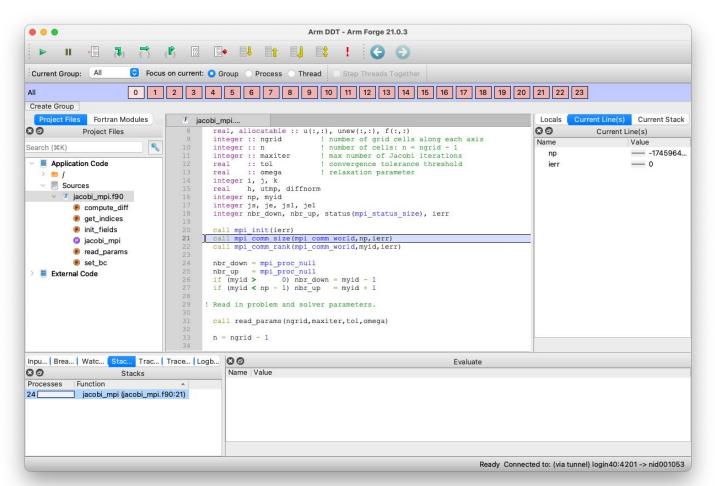

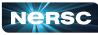

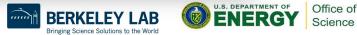

| • • •                                                                                                    |                                                                                                    | Arm DDT - Arm Forge 21.0.3                                                                                                    |                           |                        |
|----------------------------------------------------------------------------------------------------|----------------------------------------------------------------------------------------------------|----------------------------------------------------------------------------------------------------|---------------------------|------------------------|
| ▶ II • [] <b>(</b> ]                                                                                                    | { <b>F</b> } 💠 📑                                                                                                    | 🚹 🚽 😫 ! 😋 🤅                                                                                                    |                           |                        |
| Current Group: All 😌 Focu                                                                                                    | us on current: 🧿 Group 🕥                                                                                                    | Process O Thread Step Threads Toge                                                                                                    | ther                      |                        |
| All 0 1                                                                                                    | 2 3                                                                                                    |                                                                                                    |                           |                        |
| Create Group                                                                                                    |                                                                                                    |                                                                                                    |                           |                        |
| CUDA Threads (Process 0,vecAdd)                                                                                                    | Block 0 0 00 00 Th                                                                                                    | nread 32 🗘 🔅 🔅 Go Grid size: 98                                                                                                    | x1x1 Block size: 1024x1x1 |                        |
| 8 @ Project Files                                                                                                    | wecAdd                                                                                                    | wecAddWrapperCXX                                                                                                    | Locals                    | ent Li Current GPU De. |
| Search (#K)                                                                                                    | 2 #include <st< td=""><td></td><td>00</td><td>Current Line(s)</td></st<>                                                         |                                                                                                    | 00                        | Current Line(s)        |
|                                                                                                    | 3 #include <ma< td=""><td>th.h&gt;</td><td>Name</td><td>Value</td></ma<>                                                         | th.h>                                                                                                    | Name                      | Value                  |
| <ul> <li>Application Code</li> <li>/</li> <li>Sources</li> <li>m vecAdd.cxx</li> <li>vecAddWrapperCXX.cu</li> <li>vecAdd(float * a, float *</li> </ul>                               | 5 // CUDA kern<br>6 ~ _global_ v<br>7 {<br>8 // Get o<br>9 int id =<br>10                                                        | <pre>el. Each thread takes care of one el<br/>oid vecAdd(float *a, float *b, float<br/>ur global thread ID<br/>blockIdx.x*blockDim.x+threadIdx.x;<br/>sure we do not go out of bounds</pre> |                           |                        |
| e vecAdd_wrapper(int ra<br>External Code                                                                                                    | a 13 c(id<br>14 )<br>15<br>16 void vecAdd 1<br>17 (<br>18 // Size<br>19 int n =<br>20<br>21 int num<br>22 cudaGetD<br>23 int gpu | <pre>i] = a[id] + b[id];<br/>wrapper(int rank, int nprocs)<br/>of vectors<br/>100000;</pre>                                                                                                 |                           |                        |
|                                                                                                    |                                                                                                    | Tracepoint O Logb 80                                                                                                    | Evaluate                  |                        |
| 80                                                                                                    | Stacks                                                                                                    | Name Value                                                                                                    |                           |                        |
| Processes         Threads         CUDA Thr           4         4         0           4         4         401408           4         4         401408           4         8         0 | ead Function  > main (vecAdd.cxx:13) vecAdd (vecAddWrag vecAdd (vecAddWrag > ??                                                  | pperCXX.cu:7)                                                                                                    |                           |                        |
|                                                                                                    |                                                                                                    |                                                                                                    |                           |                        |

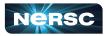

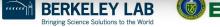

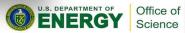

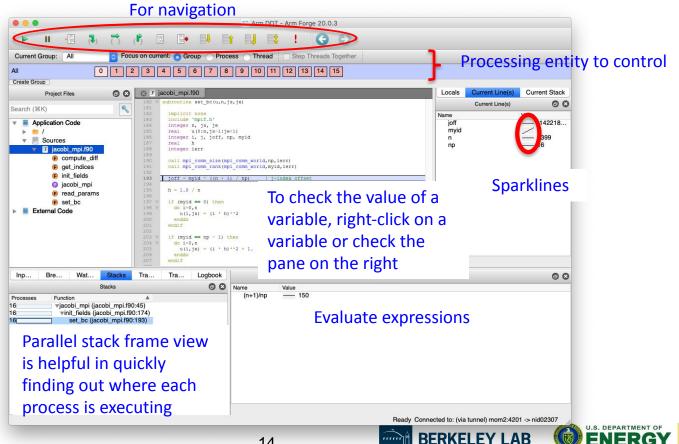

Bringing Science Solutions to the World

Office of

Science

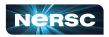

| <b>30</b>   | Threads                 | CUDA Three                        | Stacks<br>ad Function                                      |
|-------------|-------------------------|-----------------------------------|------------------------------------------------------------|
| Processes   | 0.0000000000            | (contraction of the second second |                                                            |
| 4           | 4                       | 0                                 | > main (vecAdd.cxx:13)                                     |
| 4           | 4                       | 401408                            | vecAdd (vecAddWrapperCXX.cu:7)                             |
| 4           | 4                       | 401408                            | vecAdd (vecAddWrapperCXX.cu:12) > ??                       |
|             |                         |                                   |                                                            |
| Input/O B   | reak   Wat              | ch   Stac K                       | ernel Progress Trace Tracepoint O Lo                       |
| Input/O   B | reak <mark>(</mark> Wat |                                   | ernel Progress Trace Tracepoint O Lo<br>rnel Progress View |
|             | reak   Wat              | Ker                               |                                                            |
| 30          | 1                       | Ker                               | rnel Progress View                                         |

| 80                                                                                                    | GPU Device                | es    |
|----------------------------------------------------------------------------------------------------|---------------------------|-------|
| Attribute                                                                                                    | Name                      | Value |
| Rank     R     R | s 0-3                     |       |
| ~ G                                                                                                    | A100GL-A                  |       |
|                                                                                                    | IDs                       | 0     |
|                                                                                                    | <b>Compute Capability</b> | sm_80 |
|                                                                                                    | Number of SMs             | 108   |
|                                                                                                    | Warps per SM              | 64    |
|                                                                                                    | Lanes per Warp            | 32    |
|                                                                                                    | Registers per Lane        | 256   |
|                                                                                                    |                           |       |
|                                                                                                    |                           |       |
|                                                                                                    |                           |       |
|                                                                                                    |                           |       |
|                                                                                                    |                           |       |

Evaluate

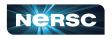

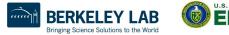

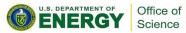

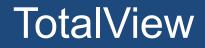

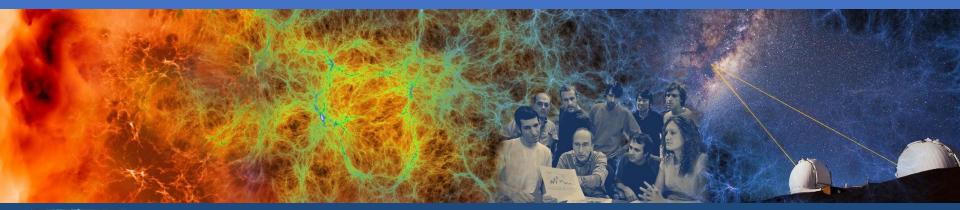

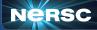

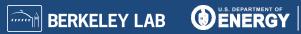

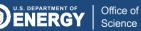

#### Debugging programs with TotalView

- Supports MPI, OpenMP, OpenACC, CUDA
- Developed by Perforce
- Remote client
  - https://docs.nersc.gov/tools/debug/totalview/#remote-display-client
- Remote connection
  - https://docs.nersc.gov/tools/debug/totalview/#remote-connections
- module load totalview
- totalview srun -a [options] ./program
- man totalview
- https://docs.nersc.gov/tools/debug/totalview/
- Review a previous training session
  - <u>https://www.nersc.gov/users/training/events/totalview-tutorial-september-29-</u> 2022/

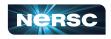

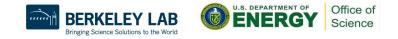

| Group (Control)                               |                                                                                                    |                                                           |
|-----------------------------------------------|----------------------------------------------------------------------------------------------------|-----------------------------------------------------------|
| cesses & Th × .ookup File or Fu ×             | . * Start Page * _d_debug_state * jacobi_mpi/90 *                                                                                              | Call Stack ×                                              |
| 0 3 =                                         | 1 program jacobi_mpi 2                                                                                                    | <b>Y</b>                                                  |
| scription # P # T 🌱 Members                   | 3 ! Solve $[(d/dx)2 + (d/dy)2] u(x,y) = f(x,y)$ for $u(x,y)$ in a rectangular<br>4 ! domain: $0 < x < 1$ and $0 < y < 1$ .                     | (EIX) jacobi_mpi                                          |
| srun (S3) 1 1 p1                              | 5<br>6 implicit none                                                                                                    | main                                                      |
| ▼ R 1 1 p1                                    | 7 include 'mpif.h'<br>8 real, allocatable :: u(:,:), unew(:,:), f(:,:)                                                                         | _libc_start_main                                          |
| ▼ < 1 4 p1.1-4                                | 9 integer :: ngrid 1 number of grid cells along each axis<br>10 integer :: n 1 number of cells: n = ngrid - 1                                  | start                                                     |
| 1 1 p1.1                                      | 11       integer :: maxiter       ! max number of Jacobi iterations         12       real       :: tol       ! convergence tolerance threshold |                                                           |
| 1 1 p1.2                                      | 13 real :: omega ! relaxation parameter<br>14 integer i, j, k                                                                                  |                                                           |
| 1 1 p1.3                                      | 15 real h, utmp, diffnorm<br>16 integer np, myid                                                                                               | 0                                                         |
| 1 1 p1.4                                      | 17 integer js, je, js1, je1<br>18 integer nbr_down, nbr_up, status(mpi_status_size), ierr                                                      | Function jacobi_mpi                                       |
| jacobi_mp 12 12 0-11                          | 20 call mpi_init(ierr)<br>21 call mpi_comm_size(mpi_comm_world.np.ierr)                                                                        | Source /olobal/cscratch1/sd/wvand/debuoging/iacobi_mpi f5 |
| ▼ Br 12 12 0-11                               | 21 call mpi_comm_size(mpi_comm_world,np,ierr)<br>22 call mpi_comm_rank(mpi_comm_world,myid,ierr)<br>23                                         | Local Variables ×                                         |
| ▼ ja 12 12 0-11.1                             | 23<br>4 nbr_down = mpi_proc_null<br>25 nbr_up = mpi_proc_null                                                                                  | Name Type Value                                           |
| 1 1 0.1                                       | 25 nor_up = mpi_proc_null<br>26 if (myid > 0) nbr_down = myid - 1<br>27 if (myid < np - 1) nbr_up = myid + 1                                   | ierr INTEGER*4 -1427058742 (0xaaf0cfca)                   |
|                                               | 29 ! Read in problem and solver parameters.                                                                                                    | nbr_up INTEGER*4 0 (0x0000000)                            |
|                                               | 31 call read_params(ngrid,maxiter,tol,omega)                                                                                                   | nbr_down INTEGER*4 1 (0x0000001)                          |
| ect process or thread attributes to group by: | 33 n = ngrid - 1                                                                                                    | je1 INTEGER*4 0 (0x0000000)                               |
| Control Group                                 | 34<br>35 ! j-loop start and ending indices                                                                                                    | js1 INTEGER*4 0 (0x0000000)                               |
| Share Group                                   | 37 call get_indices(js,je,js1,je1,n)                                                                                                    | je INTEGER*4 0 (0x00000000)                               |
| Hostname                                      | 38<br>39 ! Allocate memory for arrays.                                                                                                    | js INTEGER*4 0 (0x00000000)                               |
| Process State                                 | 40                                                                                                    | myid INTEGER*4 0 (0x00000000)                             |
| ↑ つ ↓                                         | Data View * Command Line * Logger *                                                                                                    | np INTEGER*4 10922 (0x00002aaa)                           |
|                                               | Name Type Thread ID Value                                                                                                    | diffnorm REAL*4 0                                         |
| tion Points × Replay Bookmarks ×              | [Add New Expression]                                                                                                    | utmp REAL*4 0                                             |
| D♥ PC File Line                               | -                                                                                                    | h REAL*4 0                                                |
|                                               |                                                                                                    | k INTEGER*4 0 (0x0000000)                                 |
|                                               |                                                                                                    | j INTEGER*4 10922 (0x00002aaa)                            |
|                                               |                                                                                                    | i INTEGER*4 1 (0x0000001)                                 |
|                                               |                                                                                                    | omega REAL*4 0                                            |
|                                               |                                                                                                    | tol REAL*4 0                                              |
|                                               | 0                                                                                                    | maxiter INTEGER*4 0 (0x00000000)                          |

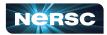

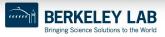

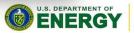

Office of Science

#### Process window

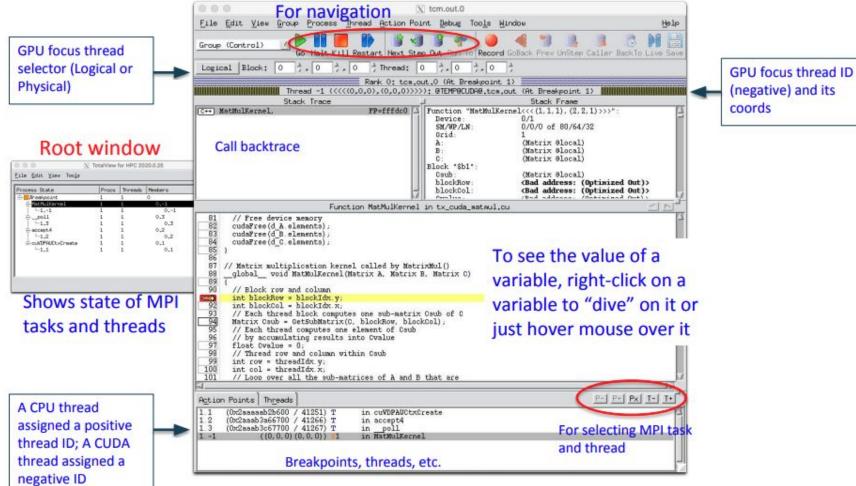

# CUDA for the GNU Debugger (CUDA-gdb)

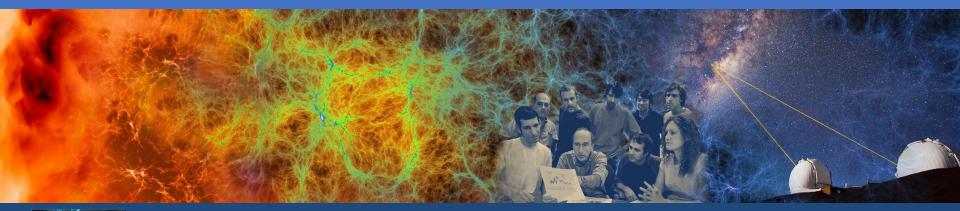

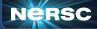

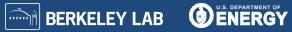

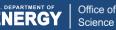

#### Debug cuda programs with cuda-gdb

- An extension to GDB that supports cuda programs
- •Developed by NVIDIA
- cuda-gpu [options] ./program [core-file]
- •(cuda-gdb) help
- •(cuda-gdb) bt
- •(cuda-gdb) list
- •(cuda-gdb) help cuda
- cuda-gdb --help
- •https://docs.nvidia.com/cuda/cuda-gdb/index.html

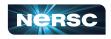

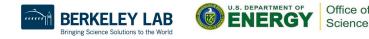

### Compute Sanitizer (aka CUDA-memcheck)

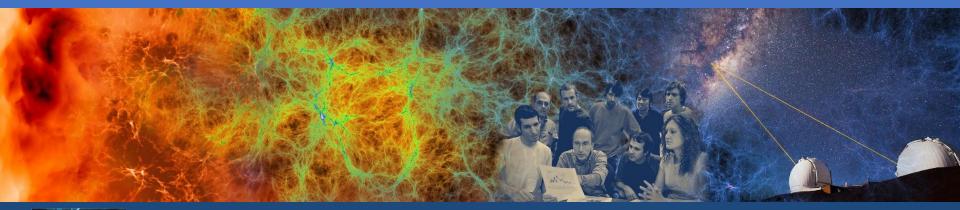

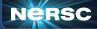

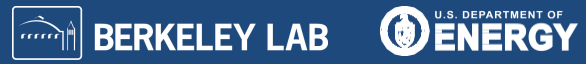

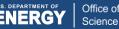

# Perform dynamic analysis of cuda programs with compute-sanitizer

- Use several tools to check program correctness at run-time
- Dynamic instrumentation at compile time
- Developed by NVIDIA
- •srun compute-sanitizer --tool=memcheck [options] ./program
- memcheck, Detect memory errors
- racecheck, Detect race conditions
- •initcheck, Detect use of uninitialized variables
- syncheck, Detect sync errors
- •https://docs.nvidia.com/compute-sanitizer/ComputeSanitizer/index.html

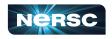

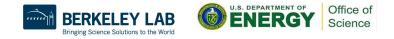

# GNU Debugger for HPC (gdb4hpc)

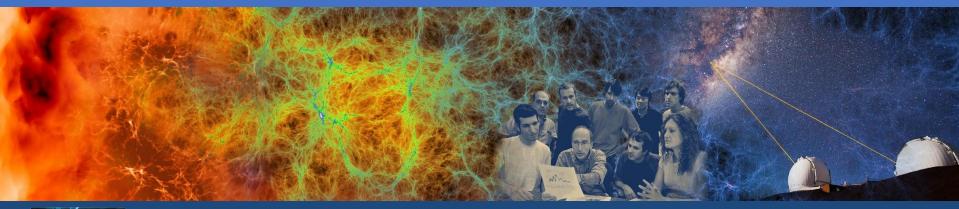

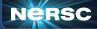

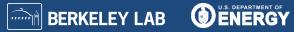

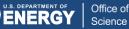

#### Debug parallel programs with gdb4hpc

- An extension to GDB that supports parallel programming models
- Does not support GPUs
- Developed by Cray / HPE
- module load gdb4hpc
- •gdb4hpc
- (debug all) launch \$p{N} ./program
- •(debug all) help viewset
- •(debug all) viewset \$p
- •man gdb4hpc
- •<u>https://docs.nersc.gov/tools/debug/gdb4hpc\_ccdb/#parallel-debugging-with-gdb4hpc</u>

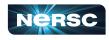

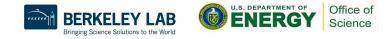

```
dbg all> launch $p{8} ./pcm
Starting application, please wait...
Creating MRNet communication network...
sbcast: error: No compression library available, compression disabled.
sbcast: error: No compression library available, compression disabled.
Waiting for debug servers to attach to MRNet communications network...
Timeout in 400 seconds. Please wait for the attach to complete.
Number of dbgsrvs connected: [0]; Timeout Counter: [1]
Number of dbgsrvs connected: [1]; Timeout Counter: [0]
Number of dbgsrvs connected: [1]; Timeout Counter: [1]
Number of dbgsrvs connected: [1]; Timeout Counter: [2]
Number of dbgsrvs connected: [8]; Timeout Counter: [0]
Finalizing setup...
Launch complete.
p{0..7}: Initial breakpoint, main at /global/u1/j/jscook/hpe-tools/pi calc mpi.c:25
```

```
dbg all> list
p{0..7}: 25
                  reqSteps = 31415;
                                              /* running about 31 thousand steps */
p{0..7}: 26
                  mySumBuf = 0;
p{0..7}: 27
                  mvSum = 0;
p{0..7}: 28
p{0..7}: 29
                  MPI Init(&argc, &argv);
p{0..7}: 30
                  MPI_Comm_rank(MPI_COMM_WORLD, &myRank);
p{0..7}: 31
                  MPI Comm size(MPI COMM WORLD, &mpiSize);
p{0..7}: 32
p{0..7}: 33
                  if (myRank == 0) {
p{0..7}: 34
```

dbg all> viewset \$p Name Procs p p{0..7}

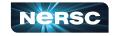

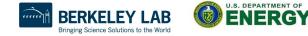

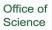

#### p{0..7}: Breakpoint 1: file /global/u1/j/jscook/hpe-tools/pi\_calc\_mpi.c, line 31. dbg all> print \$p::myRank p{0..7}: 0

| n{07}: Breakpoi    | int 1, main at /global/u1/j/jscook/hpe-tools/pi_calc_mpi.c:31              |
|--------------------|----------------------------------------------------------------------------|
| dbg all> print \$p |                                                                            |
| p{0}: 0            |                                                                            |
|                    |                                                                            |
| p{1}: 1            |                                                                            |
| p{2}: 2            |                                                                            |
| p{3}: 3            |                                                                            |
| p{4}: 4            |                                                                            |
| p{5}: 5            |                                                                            |
| p{6}: 6            |                                                                            |
| p{7}: 7            |                                                                            |
| dbg all> list      |                                                                            |
| p{07}: 31          | MPI_Comm_size(MPI_COMM_WORLD, &mpiSize);                                   |
| p{07}: 32          |                                                                            |
| p{07}: 33          | if (myRank == 0) {                                                         |
| p{07}: 34          |                                                                            |
| p{07}: 35          | /* sum my share of the series */                                           |
| p{07}: 36          | mySum = sumFractions(reqSteps, mpiSize, myRank);                           |
| p{07}: 37          |                                                                            |
| p{07}: 38          | /* add up sums from all nodes */                                           |
| p{07}: 39          | for (int srcRank = 1; srcRank < mpiSize; srcRank++){                       |
| p{07}: 40          | MPI_Recv(&mySumBuf, 1, MPI_DOUBLE, srcRank, 0, MPI_COMM_WORLD, &myStatus); |

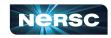

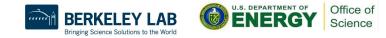

# Valgrind for HPC (valgrind4hpc)

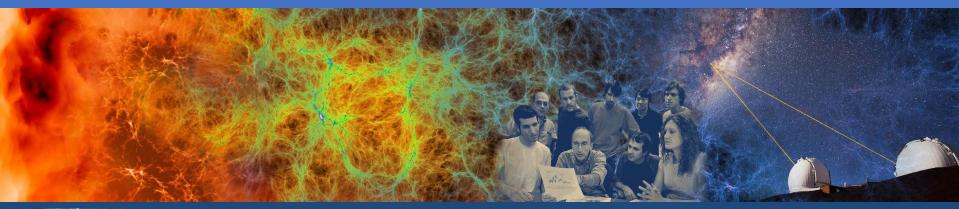

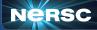

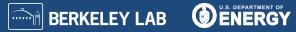

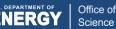

# Perform dynamic analysis of parallel programs with valgrind4hpc

- Use several tools to check program correctness at run-time
- Dynamic instrumentation at compile time
- Does not support GPUs
- Based on valgrind
- Developed by HPE / Cray
- Aggregated messages/results from all MPI ranks
- Less spurious error messages than valgrind
- module load valgrind4hpc
- •valgrind4hpc -n4 --tool=memcheck [launcher-args] [valgrind-args] ./program
- •Tools: memcheck, helgrind, exp-sgcheck, drd
- •man valgrind4hpc
- •man valgrind
- <u>https://docs.nersc.gov/tools/debug/valgrind/</u>

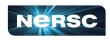

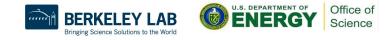

### Sanitizers for HPC (sanitizers4hpc)

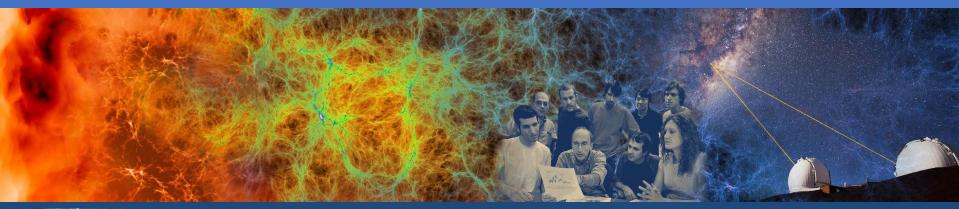

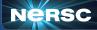

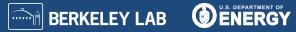

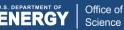

# Perform dynamic analysis of parallel programs with sanitizers4hpc

- Use several tools to check program correctness at run-time
- Static instrumentation at compile time
- Aggregates report across all processes
- Based on LLVM Sanitizers
- Supports CCE, GCC
- Supports GPUs with cuda-memcheck
- •Developed by HPE / Cray
- module swap PrgEnv-gnu PrgEnv-cray
- module load sanitizers4hpc
- -fsanitize=<sanitizer>
- •Sanitizers: Address, Leak, Thread
- sanitizers4hpc -l "-n4" -- ./program
- man sanitizers4hpc
- <u>https://github.com/google/sanitizers</u>

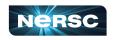

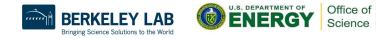

## Stack Trace Analysis Tool (STAT)

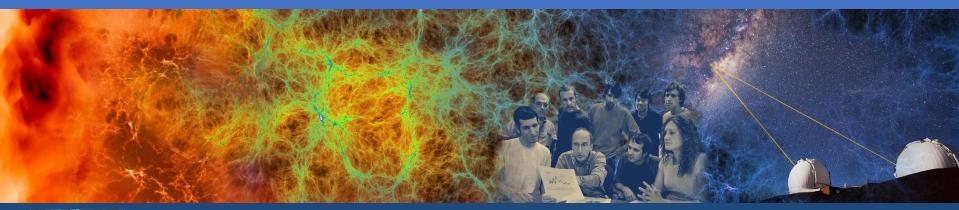

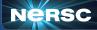

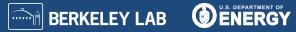

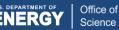

#### Debug deadlocked programs with STAT

- Attach to a job launcher process
- Gathers and merges stack traces for all processes
- Supports MPI, threads, and cuda (using cuda-gdb)
- module load cray-stat
- srun [options] program &
- <program-pid will output>
- stat-cl [options] program-pid
- •stat-view stat-output-file
- •man stat-cl
- man stat-view
- <u>https://docs.nersc.gov/tools/debug/stat\_atp/#stat</u>

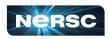

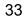

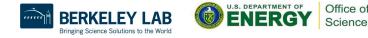

```
$ ftn -q -o jacobi mpi jacobi mpi.f90
$ salloc -N 1 -t 30:00 -g debug -C knl
. . .
$ srun -n 4 -c 64 --cpu-bind=cores ./jacobi mpi &
[1] 135543
S module load stat
$ stat-cl -i 135543
. . .
Attaching to application...
Attached!
Application already paused... ignoring request to pause
Sampling traces...
Traces sampled!
. . .
Resuming the application ...
Resumed!
Merging traces...
Traces merged!
Detaching from application...
Detached!
Results written to /global/cscratch1/sd/wyang/debugging/stat/stat results/jacobi mpi.0003
$ ls -l stat results/jacobi mpi.0003/*.dot
```

-rw-rw---- 1 wyang wyang 5201 Jun 7 14:55 stat\_results/jacobi\_mpi.0003/00\_jacobi\_mpi.0003.3D.dot \$ STATview stat\_results/jacobi\_mpi.0003/00\_jacobi\_mpi.0003.3D.dot

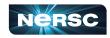

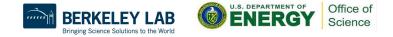

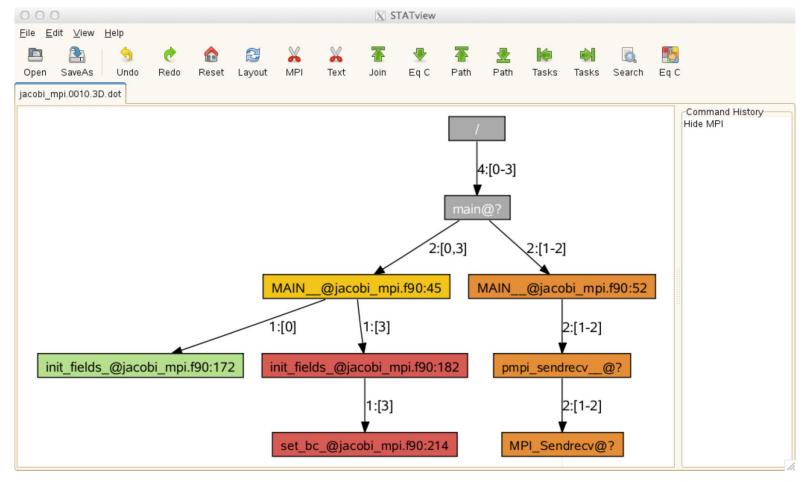

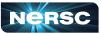

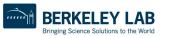

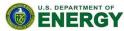

Office of

Science

## Abnormal Termination Processing (ATP)

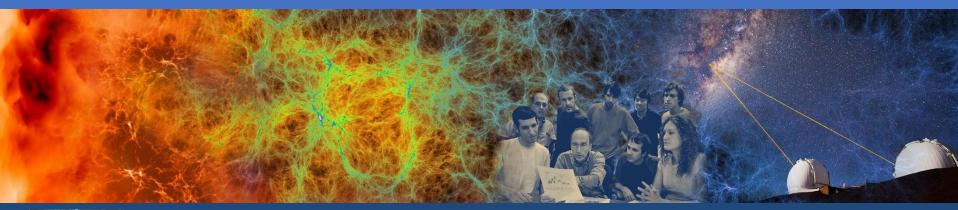

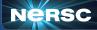

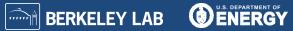

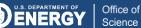

#### Debugging crashed programs with ATP

- •Signal handler processes termination signals
- •Gathers and merges stack traces for all processes
- Selectively produces core files
- Support MPI, threads, and cuda (using cuda-gdb)
- module load cray-stat
- module load atp
- •export ATP\_ENABLED=1
- •export ATP\_GDB\_BINARY=\$(which gdb) # optional
- -fno-backtrace # GNU Fortran
- srun [options] program
- •<termination signal> or <app crashes>
- stat-view dot-file
- •man atp

<u>https://docs.nersc.gov/tools/debug/stat\_atp/#atp</u>

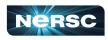

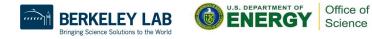

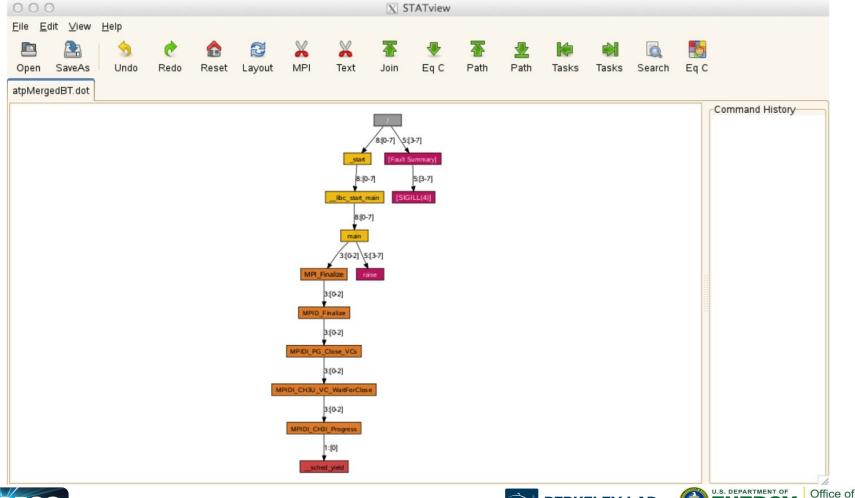

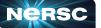

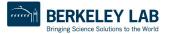

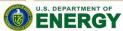

Science

Thank You and Welcome to NERSC!

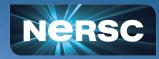